# **Clase 17. Librerias, muestreo Montecarlo.**

<span id="page-1-0"></span> $\triangleleft$  Excepción

❖ setjmp.h, [variables,macros](#page-3-0)

❖ [setjmp.h](#page-4-0)

❖ [setjmp.h](#page-5-0)

[assert.h](#page-7-0)

[math.h](#page-11-0)

[Terminamos](#page-28-0) laslibrerias estándar de C!

## **setjmp.h**

# *Excepcion´*

### <span id="page-2-0"></span>[setjmp.h](#page-1-0)

## $\triangleleft$  Excepción

❖ setjmp.h,<br>verjeblee m [variables,macros](#page-3-0)

❖ [setjmp.h](#page-4-0)

❖ [setjmp.h](#page-5-0)

[assert.h](#page-7-0)

[math.h](#page-11-0)

[Terminamos](#page-28-0) laslibrerias estándar de C!

Una **excepcion´** es un comportamiento, dato, <sup>o</sup> valor de retorno de una función, para el cual el programa no está diseñado para manejar explícitamente. Es decir esa situación *excepcional* no constituye el *core* o función principal del programa.

El manejo de las excepciones en C es más bien manual (como con signal), la libreria setjmp.h provee una forma demanejar las excepciones.

# *setjmp.h, variables,macros*

<span id="page-3-0"></span>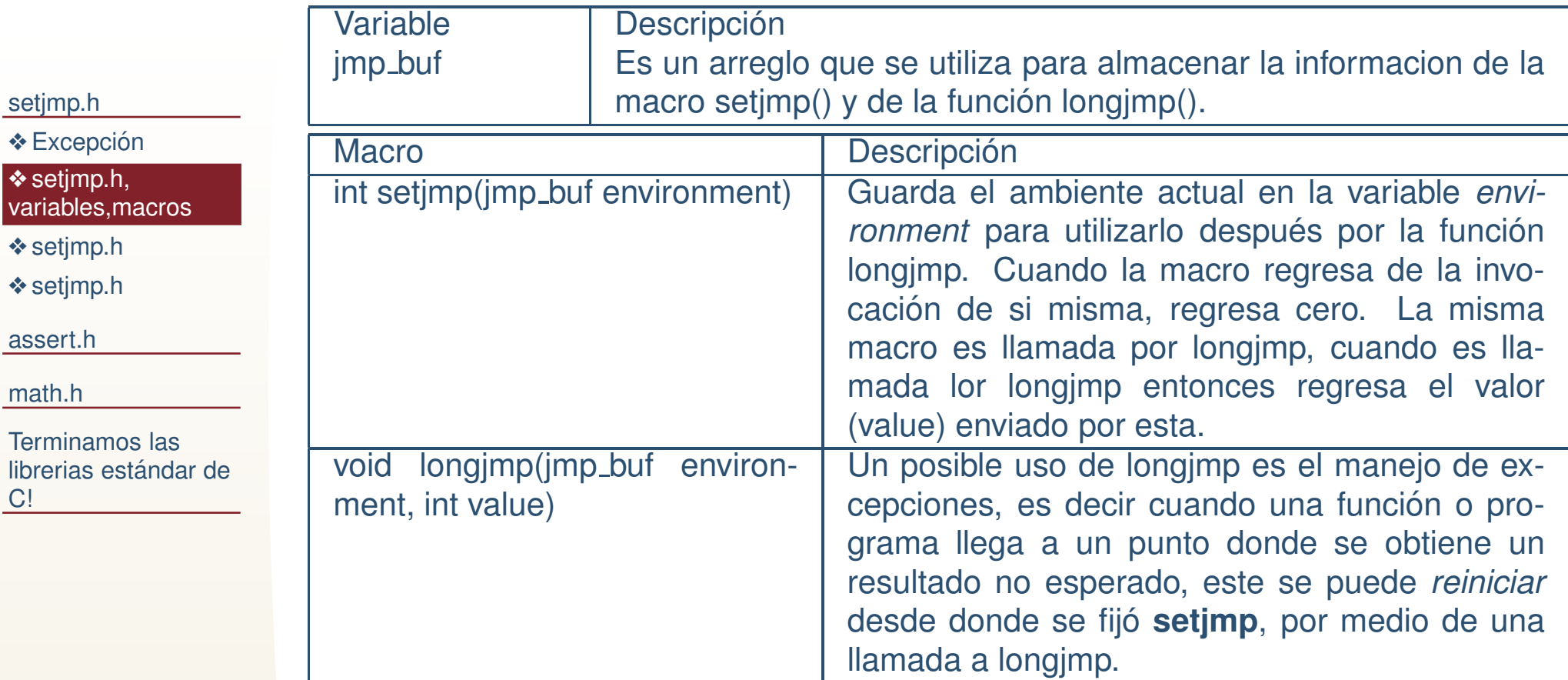

```
setjmp.h\triangleleft Excepción
❖ setjmp.h,<br>verjeblee m
variables,macros❖ setjmp.h
❖ setjmp.h
assert.hmath.hTerminamos laslibrerias estándar de
C!11 #include <stdio .h>

#include <setjmp . h>3i n t main ( i n t argc , char ∗a rgv [ ] )
                   5\{int val;
                   7\left| \begin{array}{cc} \frac{1}{2} & \frac{1}{2} \end{array} \right| imp buffer ;
                          // Reiniciar a partir de aqui
                   9\mathsf{val} = \mathsf{setimp}(\mathsf{env}\_ \mathsf{buffer} \ ) ;
                           i f ( v a l ! = 0 ) {\frac{1}{1} //Manejo la excepci\setminus'on
                 11printf("Hubo reinicio , val=%d\n",val);
                 13// El manejo debe incluir una forma
                             // de no regresar "infinitamente"
                 15ext{ext}(0);}<br>}
                   7 ///Regresa 3 lineas
                 17longjmp(env_buffer ,3) ;
                 198 return 0;
                     }<br>}
```
## Salida:

```
Hubo reinicio, val=3
```

```
setjmp.h\triangleleft Excepción
❖ setjmp.h,<br>verjeblee m
variables,macros❖ setjmp.h
❖ setjmp.h
assert.hmath.hTerminamos laslibrerias estándar de
C!
```

```
#include <stdio.h>

 #include<setjmp . h>\overline{2}

#include<s t d l i b . h>

 i n t main ( i n t argc , char∗a rgv [ ] ){4
i n t v a l ; s i z e t n=99999999;
6 double∗x ;
     jmp_buf env_buffer;
8\alpha val = setjmp( env_buffer );
     i f ( v a l ! = 0 )
{\circ //Manejo la excepcion
10n = val;
12}<br>}
    /// Regresa a donde esta setjmp
14 x=malloc ( n∗n∗ si zeo f ( double ) ) ;

i f ( x==NULL )
{\circ | printf ("No reservo! n=%d\n",n);
16\mathsf{longimp}\,(\, \mathsf{env}\, \mathsf{buffer}\,\, , \mathsf{n}/\mathsf{10}{+}\mathsf{1})\,\, ;18}p r i n t f ( "Ya quedo n=%d\n", n);
20free(x) ;
     re tu rn 0;
22}
```
## Salida:

- No reservo! n=99999999
- No reservo! n=10000000
- No reservo! n=1000001
- No reservo! n=100001

```
Ya quedo n=10001
```
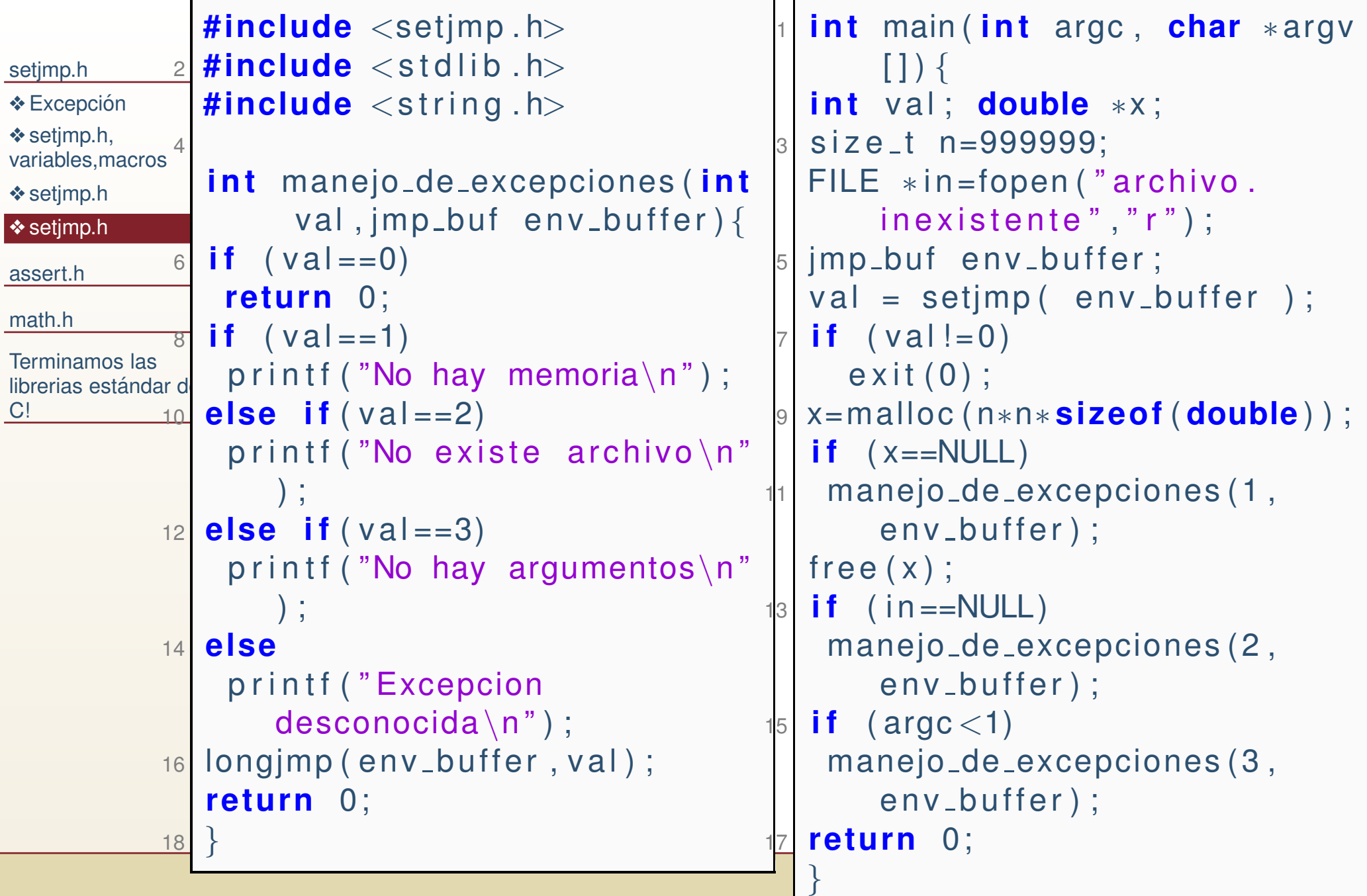

## <span id="page-7-0"></span>[assert.h](#page-7-0)

❖ [assert.h](#page-8-0)

[math.h](#page-11-0)

[Terminamos](#page-28-0) laslibrerias estándar de C!

## **assert.h**

# *assert.h*

### <span id="page-8-0"></span>[setjmp.h](#page-1-0)

[assert.h](#page-7-0)

<mark>❖ [assert.h](#page-8-0)</mark>

[math.h](#page-11-0)

[Terminamos](#page-28-0) laslibrerias estándar de C!

La cabecera *assert* se puede utilizar para verificar que las suposiciones hechas por el programador se cumplen y encaso de que no se cumplan abortar el programa. La única macro definida en la librería assert.h es:

## void assert(int expression)

assert recibe cualquier expresion, si la expresión evalua VERDADERO (diferente de cero) assert no hace nada, si laexpresión evalua 0, assert envia un mensaje de error y aborta.

# *assert.h*

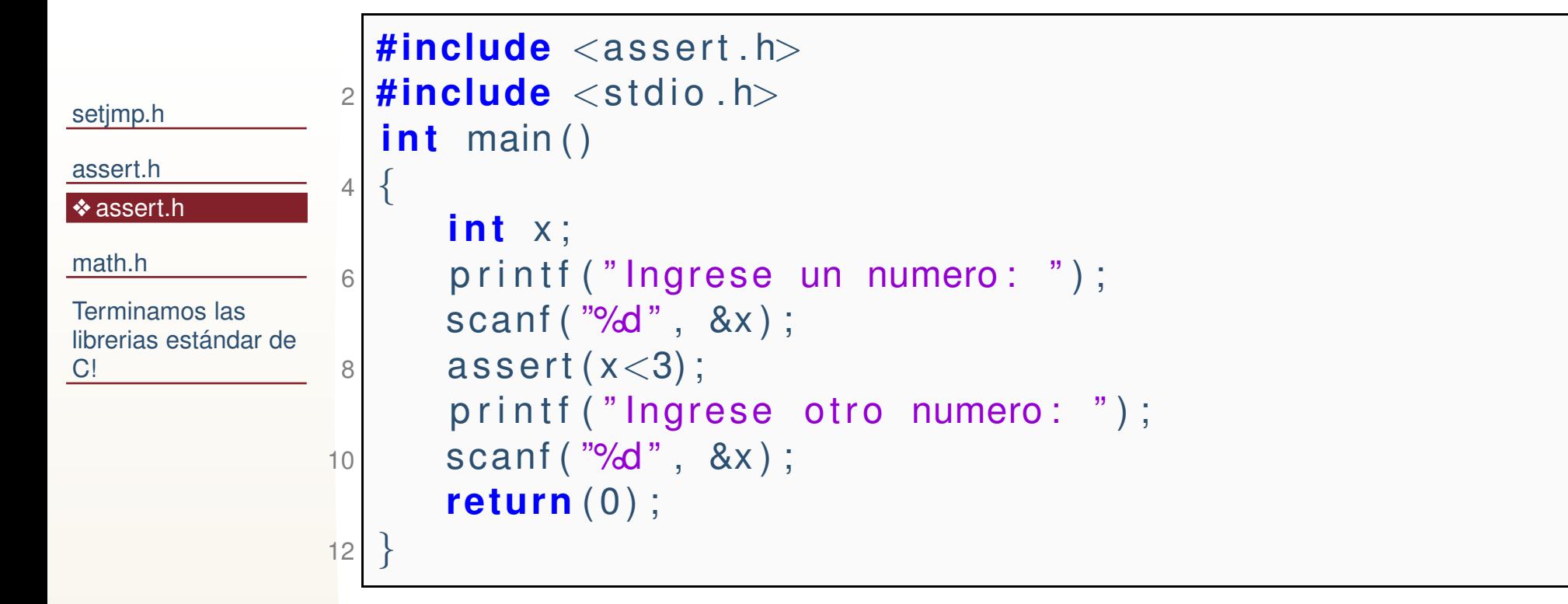

## Salida:

```
Ingrese un numero: 4
ej04: ej04.c:12: main: Assertion 'x<3' failed.
Aborted
```
## *assert.h*

## Es facil hacer mi propio assert:

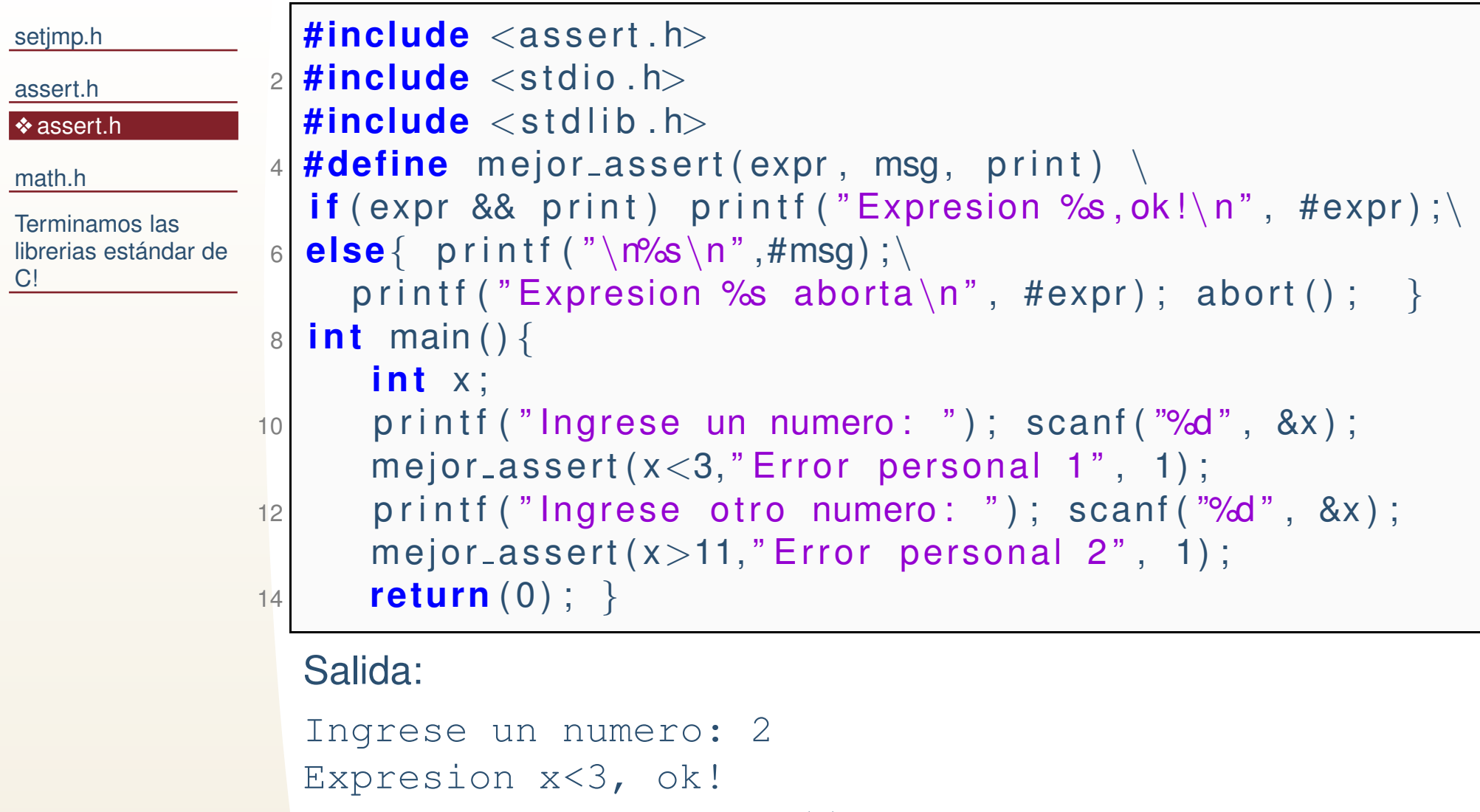

Ingrese otro numero: <sup>11</sup>

```
"Error personal 2"
```

```
Expresion x>11 provoca aborto
Aborted
```
### <span id="page-11-0"></span>[assert.h](#page-7-0)

## [math.h](#page-11-0)

**❖** setjmp.h, [variables,macros](#page-12-0)◆ Generación de números con distirbución normal ❖ criterio de aceptación de metropolis

❖ [Tarea](#page-18-0) <sup>9</sup>

❖ [Librerias](#page-19-0) faltantes

❖ [Tarea](#page-27-0) <sup>9</sup>

[Terminamos](#page-28-0) laslibrerias estándar de C!

## **math.h**

# *setjmp.h, variables,macros*

<span id="page-12-0"></span>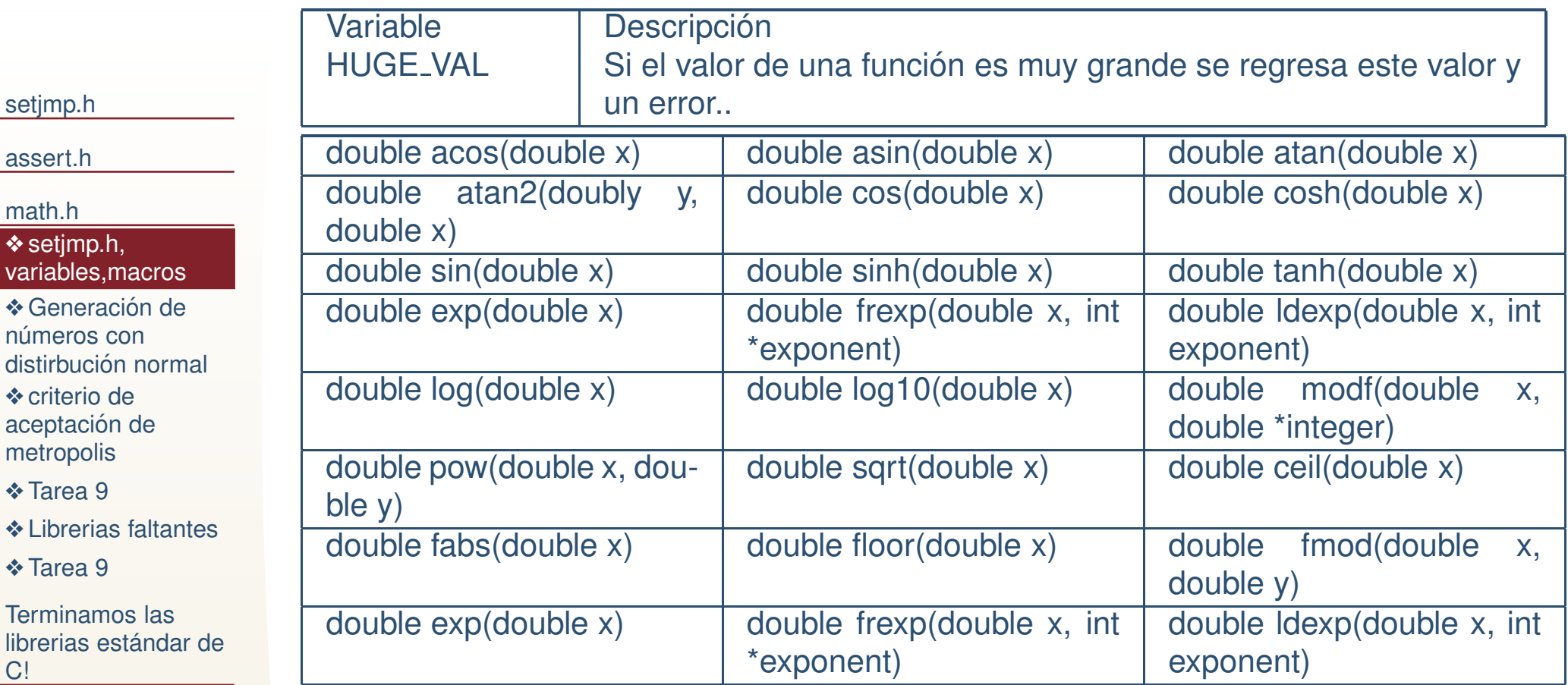

# *Generacion de <sup>n</sup>´umeros con distirbuci ´ on´ normal*

<span id="page-13-0"></span>[setjmp.h](#page-1-0)

[assert.h](#page-7-0)

[math.h](#page-11-0)

**❖** setjmp.h, [variables,macros](#page-12-0)

◆ Generación de números con distirbución normal

 ❖ criterio de aceptación de metropolis

❖ [Tarea](#page-18-0) <sup>9</sup>

❖ [Librerias](#page-19-0) faltantes

❖ [Tarea](#page-27-0) <sup>9</sup>

[Terminamos](#page-28-0) laslibrerias estándar de C!

Existen algoritmos que mediante transformaciones de otrasdistribuciones, entre ellos:

●El método de Marsaglia.

●El método de Box-Muller.

●El método de Zigurat.

#### <span id="page-14-0"></span>[setjmp.h](#page-1-0)

[assert.h](#page-7-0)

[math.h](#page-11-0)

**❖** setjmp.h, [variables,macros](#page-12-0)

**❖ Generación de** números con

distirbución normal

**❖** criterio de aceptación de metropolis

❖ [Tarea](#page-18-0) <sup>9</sup>

❖ [Librerias](#page-19-0) faltantes

❖ [Tarea](#page-27-0) <sup>9</sup>

[Terminamos](#page-28-0) laslibrerias estándar de C!

El criterio de aceptación de metropolis sirve para simular muestras de un distribución proporcional a  $f(x)$ , por lo cual se pueden generar números de alguna distribución arbitraria. **El criterio de aceptacion de Metropolis: ´**

1.  $\,$  Sea  $x_t$  la solución actual y  $\hat{x}$  la solución perturbada.

#### [setjmp.h](#page-1-0)

#### [assert.h](#page-7-0)

[math.h](#page-11-0)

- **❖** setjmp.h, [variables,macros](#page-12-0)
- **❖ Generación de** números con
- distirbución normal
- **❖** criterio de aceptación de metropolis
- ❖ [Tarea](#page-18-0) <sup>9</sup>
- ❖ [Librerias](#page-19-0) faltantes
- ❖ [Tarea](#page-27-0) <sup>9</sup>

[Terminamos](#page-28-0) laslibrerias estándar de C!

El criterio de aceptación de metropolis sirve para simular muestras de un distribución proporcional a  $f(x)$ , por lo cual se pueden generar números de alguna distribución arbitraria. **El criterio de aceptacion de Metropolis: ´**

1. Sea  $x_t$  la solución actual y  $\hat{x}$  la solución perturbada. **2.**  $\Delta f = f(\hat{x}) - f(x_t)$ 

### [setjmp.h](#page-1-0)

### [assert.h](#page-7-0)

[math.h](#page-11-0)

- **❖** setjmp.h, [variables,macros](#page-12-0)
- **❖ Generación de** números con
- distirbución normal
- **❖** criterio de aceptación de metropolis
- ❖ [Tarea](#page-18-0) <sup>9</sup>
- ❖ [Librerias](#page-19-0) faltantes

❖ [Tarea](#page-27-0) <sup>9</sup>

[Terminamos](#page-28-0) laslibrerias estándar de C!

El criterio de aceptación de metropolis sirve para simular muestras de un distribución proporcional a  $f(x)$ , por lo cual se pueden generar números de alguna distribución arbitraria. **El criterio de aceptacion de Metropolis: ´**

1. Sea  $x_t$  la solución actual y  $\hat{x}$  la solución perturbada.

2. 
$$
\Delta f = f(\hat{x}) - f(x_t)
$$

3. If 
$$
(\Delta f(x) \leq 0)
$$
 then  $x_{t+1} = \hat{x}$ 

### [setjmp.h](#page-1-0)

[assert.h](#page-7-0)

[math.h](#page-11-0)

**❖** setjmp.h, [variables,macros](#page-12-0)

**❖ Generación de** números con

distirbución normal

**❖** criterio de aceptación de metropolis

❖ [Tarea](#page-18-0) <sup>9</sup>

❖ [Librerias](#page-19-0) faltantes

❖ [Tarea](#page-27-0) <sup>9</sup>

[Terminamos](#page-28-0) laslibrerias estándar de C!

El criterio de aceptación de metropolis sirve para simular muestras de un distribución proporcional a  $f(x)$ , por lo cual se pueden generar números de alguna distribución arbitraria. **El criterio de aceptacion de Metropolis: ´**

1. Sea  $x_t$  la solución actual y  $\hat{x}$  la solución perturbada.

2. $\Delta f = f(\hat{x}) - f(x_t)$ <br>**Le** (Δ c ( ) ≤ 0) then

- 3.**If**  $(\Delta f(x) \leq 0)$  **then**  $x_{t+1} = \hat{x}$
- 4.**else** El nuevo punto se acepta con probabilidad  $\exp(\frac{-\Delta f}{T})$

# *Tarea 9*

## <span id="page-18-0"></span>[setjmp.h](#page-1-0)

[assert.h](#page-7-0)

[math.h](#page-11-0)

**❖** setjmp.h, [variables,macros](#page-12-0)**❖ Generación de** números con distirbución normal **❖** criterio de aceptación de metropolis

## ❖ [Tarea](#page-18-0) <sup>9</sup>

❖ [Librerias](#page-19-0) faltantes

❖ [Tarea](#page-27-0) <sup>9</sup>

[Terminamos](#page-28-0) laslibrerias estándar de C!

prog9.5 Implementar el muestro de metropolis para  $x$  continua en el rango de -10 a 10 y con una distribución de probabilidad proporcional a  $|x+3|sin(1.9x)+0.1(x-3)^2$ . Graficar histograma de 1000 bins para 1e7 muestrascontra la función (escalarlo donde se pueda contrastar la función contra el histograma).

prog9.6 Implementar algún método de generación de números pseudo-aleatorios con distribución Normal.

1. En la diapositiva anterior

$$
f(x) = (|x+3|sin(1.9x) + 0.1(x-3)^{2}).
$$

- 2. Para  $T=1$  graficamos  $exp(-(|x+3|sin(1.9x)+0.1(x-3)^2)/T)$  (Noten el menos en la función).
- 3. Graficar el histograma de las soluciones **aceptadas**por el método de metropolis.
- 16 / 224. Poner encima de la gráfica del histograma una gráfica de  $factor * exp(-(|x + 3|sin(1.9x) + 0.1(x - 3)^2)/T)$ donde  $factor$  es un número que deben escoger para

#### <span id="page-19-0"></span>[setjmp.h](#page-1-0)

[assert.h](#page-7-0)

[math.h](#page-11-0)

**❖** setjmp.h, [variables,macros](#page-12-0) ●

◆ Generación de

números con distirbución normal

 ❖ criterio de aceptación de metropolis

❖ [Tarea](#page-18-0) <sup>9</sup>

❖ [Librerias](#page-19-0) faltantes

❖ [Tarea](#page-27-0) <sup>9</sup>

[Terminamos](#page-28-0) laslibrerias estándar de C!

 **locale.h**. Podemos definir cual es el punto decimal, cual es la separación para los miles, el símbolo de moeda, etc.

### [setjmp.h](#page-1-0)

[assert.h](#page-7-0)

[math.h](#page-11-0)

**❖** setjmp.h, [variables,macros](#page-12-0)◆ Generación de números con distirbución normal ❖ criterio de aceptación de metropolis

❖ [Tarea](#page-18-0) <sup>9</sup>

❖ [Librerias](#page-19-0) faltantes

❖ [Tarea](#page-27-0) <sup>9</sup>

[Terminamos](#page-28-0) laslibrerias estándar de C!

● **locale.h**. Podemos definir cual es el punto decimal, cual es la separación para los miles, el símbolo de moeda, etc. ● **erno.h**. Sirve para reportar errores de llamadas <sup>a</sup> sistema. Por ejemplo: apertura de archivo, memoria, etc.

### [setjmp.h](#page-1-0)

[assert.h](#page-7-0)

### [math.h](#page-11-0)

**❖** setjmp.h, [variables,macros](#page-12-0)**❖ Generación de** números con distirbución normal

**❖** criterio de aceptación de metropolis

❖ [Tarea](#page-18-0) <sup>9</sup>

## ❖ [Librerias](#page-19-0) faltantes

❖ [Tarea](#page-27-0) <sup>9</sup>

[Terminamos](#page-28-0) laslibrerias estándar de C!

● **locale.h**. Podemos definir cual es el punto decimal, cual es la separación para los miles, el símbolo de moeda, etc. ● **erno.h**. Sirve para reportar errores de llamadas <sup>a</sup> sistema. Por ejemplo: apertura de archivo, memoria, etc. ●ctype.h Verificación del uso de los caracteres, ej. si se pueden imprimir, si son números, si son mayusculas o minusculas, si son caracteresd de control, etc.

### [setjmp.h](#page-1-0)

## [assert.h](#page-7-0)

## [math.h](#page-11-0)

**❖** setjmp.h, [variables,macros](#page-12-0)**❖ Generación de** números con distirbución normal **❖** criterio de aceptación de metropolis

❖ [Tarea](#page-18-0) <sup>9</sup>

## ❖ [Librerias](#page-19-0) faltantes

❖ [Tarea](#page-27-0) <sup>9</sup>

[Terminamos](#page-28-0) laslibrerias estándar de C!

- ● **locale.h**. Podemos definir cual es el punto decimal, cual es la separación para los miles, el símbolo de moeda, etc. ● **erno.h**. Sirve para reportar errores de llamadas <sup>a</sup> sistema. Por ejemplo: apertura de archivo, memoria, etc. ●ctype.h Verificación del uso de los caracteres, ej. si se pueden imprimir, si son números, si son mayusculas o minusculas, si son caracteresd de control, etc.
- ● **float.h** Define limites de los valores de los flotantes: máximos y mínimos valores de dobles y flotantes.

### [setjmp.h](#page-1-0)

## [assert.h](#page-7-0)

## [math.h](#page-11-0)

**❖** setjmp.h, [variables,macros](#page-12-0)**❖ Generación de** números con distirbución normal **❖** criterio de aceptación de

metropolis❖ [Tarea](#page-18-0) <sup>9</sup>

## ❖ [Librerias](#page-19-0) faltantes

●

●

❖ [Tarea](#page-27-0) <sup>9</sup>

[Terminamos](#page-28-0) laslibrerias estándar de C!

- ● **locale.h**. Podemos definir cual es el punto decimal, cual es la separación para los miles, el símbolo de moeda, etc. ● **erno.h**. Sirve para reportar errores de llamadas <sup>a</sup> sistema. Por ejemplo: apertura de archivo, memoria, etc. ●ctype.h Verificación del uso de los caracteres, ej. si se pueden imprimir, si son números, si son mayusculas o minusculas, si son caracteresd de control, etc.
	- **float.h** Define limites de los valores de los flotantes: máximos y mínimos valores de dobles y flotantes.
	- **limits.h** Maximos y mínimos de enteros.

# *ejemplo erno.h*

**Nota curiosa: si no se incluye string.h strerror produce segfault.**

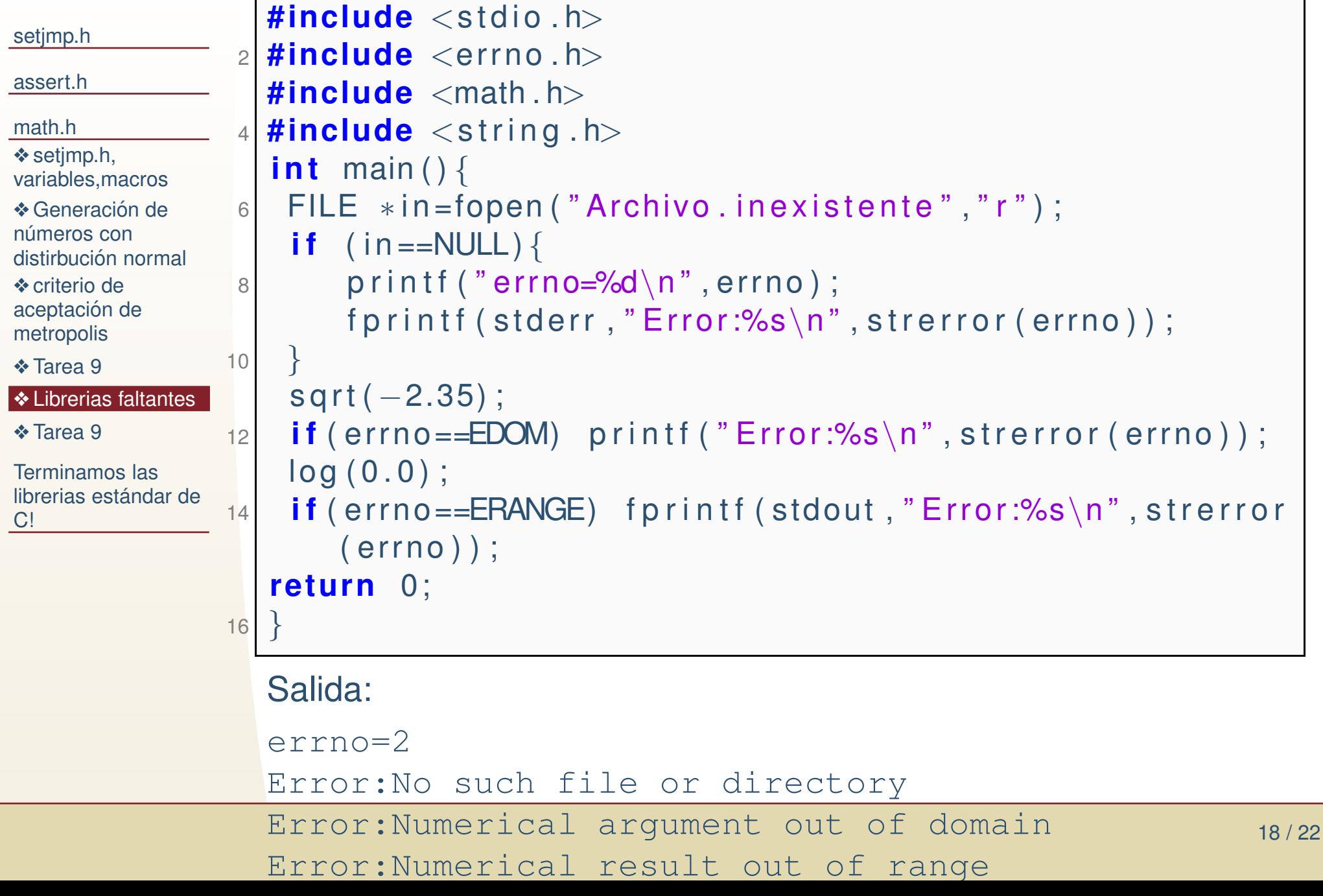

# *ejemplo ctype.h*

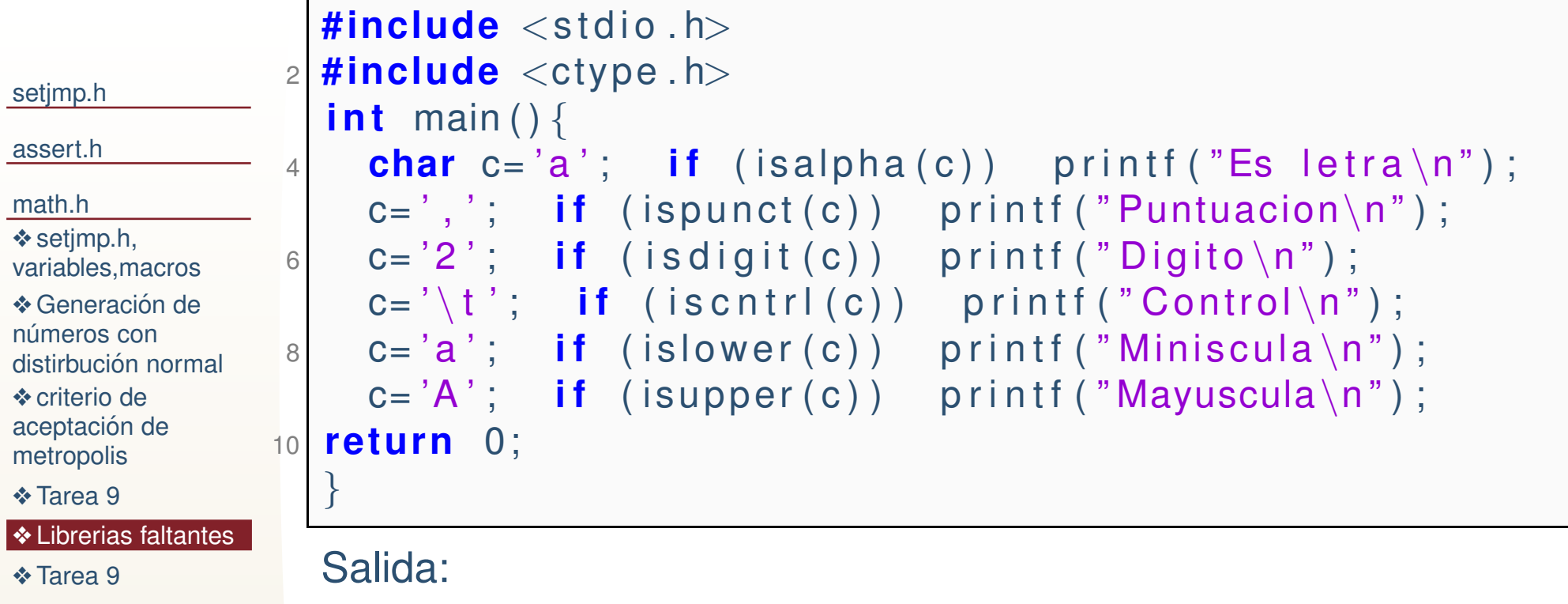

[Terminamos](#page-28-0) laslibrerias estándar de C!

❖

❖

❖

❖

❖

## Salida:

Es letra PuntuacionDigito Control MinisculaMayuscula

# *ejemplo locale.h*

 $\Gamma$ 

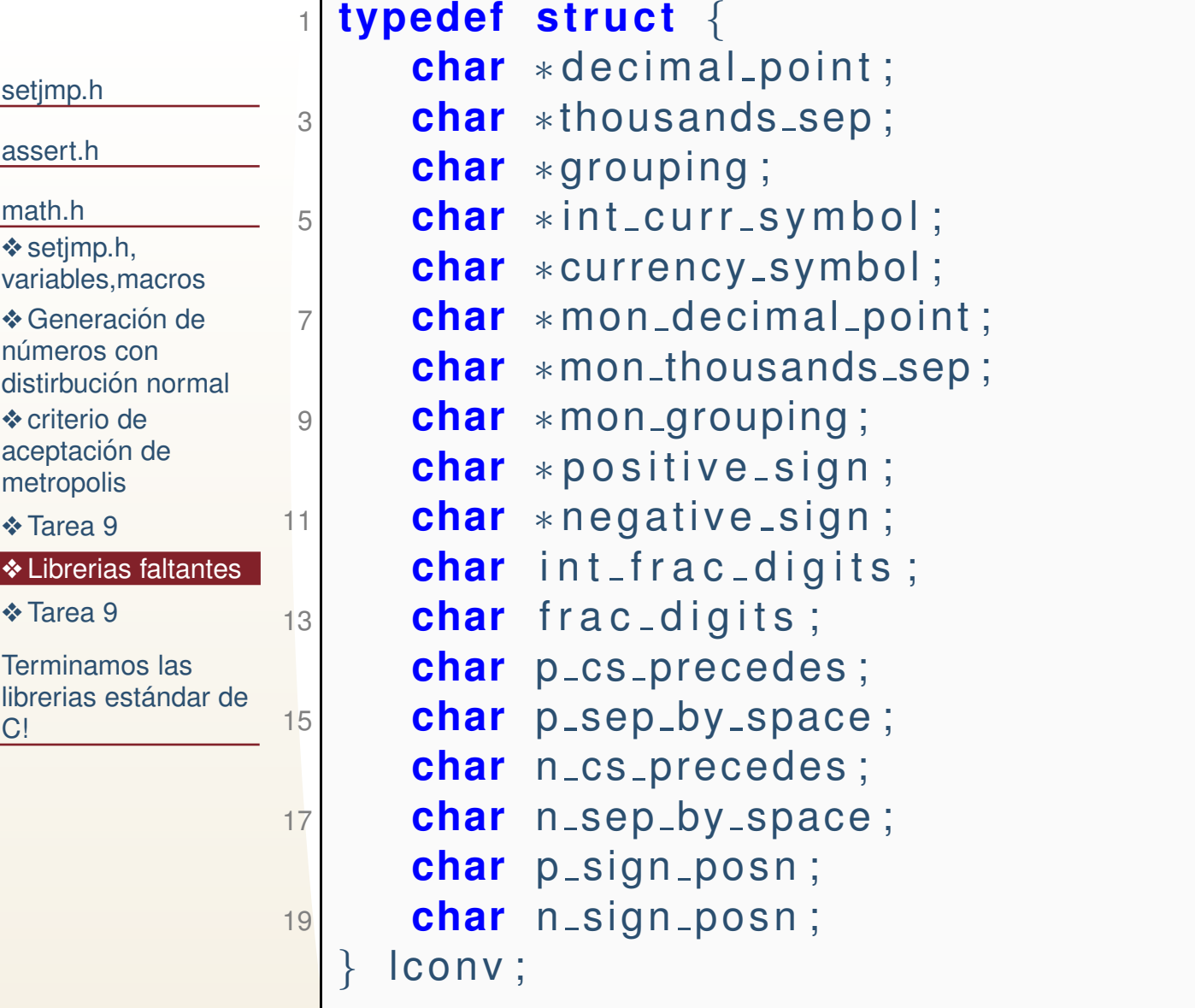

# *Tarea 9*

## <span id="page-27-0"></span>[setjmp.h](#page-1-0)

[assert.h](#page-7-0)

- [math.h](#page-11-0)
- **❖** setjmp.h, [variables,macros](#page-12-0)
- **❖ Generación de**
- números con distirbución normal **❖** criterio de
- aceptación de metropolis
- ❖ [Tarea](#page-18-0) <sup>9</sup>
- ❖ [Librerias](#page-19-0) faltantes

❖ [Tarea](#page-27-0) <sup>9</sup>

[Terminamos](#page-28-0) laslibrerias estándar de C!

- prog9.7 Aealice un programa que reciba 2 números de entrada  $m$  y  $n$ . El primero es el<br>tamaño de un vector de doubles y el segundo el número de vectores que se tamaño de un vector de doubles y el segundo el número de vectores que se generarán.
	- 1. Usando la libreria setjmp.h valide que el número de bytes utilizados por el vector sea menor que 100 MB, si no es así reduzca el tamño del vector pero aumente el número  $n$ . Por ejemplo si originalmente el vector ocupa 200 MB y  $n=5000$ , entonces se reduce el vector a 100 MB pero se aumenta  $n=10000.$
	- 2. Realice un 10% de las operaciones totales y tome el tiempo utilizando unamacro, la macro llamara a la función clock() en windows para tomar el tiempo en microsegundos, y usleep en linux. Si el tiempo del 10% de lasoperaciones es mayor <sup>a</sup> 1 segundo entonces aborte el programa con assert.
	- 3. Las operaciones que se llevarán a cabo con el vector son: generar números aleatorios con distribución normal de media 3 y varianza 1, obtener la raíz cuadrada de cada número y almacenarla en el vector.
	- 4. Algúnos números de los generados serán menores que cero y por lo tanto generarán un error de dominio. Contabilice el porcentaje de errores con respecto del total de operaciones utilizando errno. Imprima un mensajedonde muestre cues la proporción esperada (utilizando la normal) de errores, y cual es la proporción que entrega el programa.

<span id="page-28-0"></span>[assert.h](#page-7-0)

[math.h](#page-11-0)

[Terminamos](#page-28-0) laslibrerias estándar de C!

# **Terminamos las librerias estandar de C! ´**